Mediante il concetto di limite e' possibile dare un senso matematico a **limiti quali**:

 $1/0 = \infty$  $1/\infty = 0$  $\infty/0 = \infty$  $0/\infty = 0$  $00*00 = 00$ 

Tuttavia vi sono ancora alcune forme cui non possiamo assegnare un valore: le cosiddette forme indeterminate: Esse vanno trattate caso per caso!

## **FORME INDETERMINATE:**

**0/0 / 0· -**  $0^{\wedge}$  **00**,  $1^{\wedge}$  **00 e 00**<sup> $\wedge$ </sup> $0$ 

### **Limiti Notevoli**

### **0/0**

Confronto tra Infinitesimi

Scomposizione e semplificazione nel caso di un rapporto di polinomi

Trucchi algebrici per ricondursi all'uso di un limite notevole (sommare e sottrarre la stessa quantità, dividere e moltiplicare per la stessa quantità)

Altri trucchi algebrici per ricondursi all'uso di un limite notevole (eventuali proprietà delle potenze, proprietà di logaritmi, esponenziali, trigonometriche...)

### **Teorema di De l'Hôpital (richiede la conoscenza delle derivate)**

Come usare il teorema di De l'Hôpital con i limiti

Iniziamo a dividere il risultato espresso dal teorema in due parti: la prima riguarda l'esistenza del limite; la seconda fornisce un metodo pratico di calcolo.

Occupiamoci della parte pratica. Il teorema di de l'Hôpital ci dice sostanzialmente quanto segue. Abbiamo un limite con x→x0, dove x0 può essere un valore finito o infinito, il limite è un rapporto di funzioni entrambe differenziabili e il denominatore è una funzione che deve avere derivata MAI nulla sull'intervallo.

Ok, ma quale intervallo? Lo scegliamo noi, a patto che uno dei due estremi sia il valore x0 cui tende la x nel limite. A questo punto, prima di poter usare de l'Hôpital, dobbiamo assicurarci che il limite dia come forma indeterminata  $\frac{0}{0}$  oppure  $\frac{0}{0}$   $\frac{0}{0}$ . Se valgono queste tre ipotesi, nella pratica anzichè calcolare:

$$
\lim_{x \to x_0} \frac{f(x)}{g(x)}
$$

### calcoliamo il limite del rapporto delle SINGOLE derivate

$$
\lim_{x \to x_0} \frac{f'(x)}{g'(x)}
$$

che - scopo del gioco - dovrebbe essere più semplice di quello di partenza. Tra le altre cose, se il nuovo limite non è abbastanza semplice, ma le funzioni f'(x) e g'(x) soddisfano le ipotesi che nel teorema sono richieste per f e g, allora possiamo riapplicare de l'Hôpital. Prima o poi ci troveremo di fronte ad un limite semplice... Il criterio che il teorema stabilisce è semplice, un po' meno capire quando usarlo. Ricordiamoci che lo scopo è calcolare un limite, e che disponiamo di tanti metodi: dunque se i metodi che preferiamo usare di solito non bastano, vale la pena di dare un'occhiatina e controllare se valgono le ipotesi di de l'Hôpital. Se valgono, possiamo usarlo.

La risposta alla domanda è quindi: quando non abbiamo alternative più semplici (limiti notevoli, trucchi algebrici, etc...) e quando valgono le ipotesi richieste dal teorema. Esempio:

$$
\lim_{x \to \frac{\pi}{2}} \frac{1 - \sin(x)}{\cos(x)} = \left[\frac{\text{I}}{\text{I}}\right] = 0/0
$$

Qui possiamo ricorrere al teorema: la forma di indecisione va bene; le funzioni sono differenziabili su tutto l'asse reale, quindi possiamo scegliere l'intervallo (a,b) del teorema a nostro piacimento; infine, per fare in modo che la derivata del denominatore g(x) (g'(x)=-sin(x)) non sia mai nulla sull'intervallo (a,b) scelto, ci basta prendere ad esempio:

$$
(\mathbf{a},b) = \begin{pmatrix} \pi & 2\pi \\ 2 & 3 \end{pmatrix}.
$$

Possiamo allora calcolare al posto del limite di partenza:

$$
\lim_{x \to \frac{\pi}{2}} \frac{-\cos(x)}{-\sin(x)} = \frac{\frac{\pi}{2}}{1} = \frac{\pi}{2}
$$
  
=0/1=0

#### **Limiti con Taylor**

*<u>00/00</u>* Limiti notevoli

Confronto tra Infiniti

Scomposizione e semplificazione nel caso di un rapporto di polinomi

Trucchi algebrici per ricondursi all'uso di un limite notevole (sommare e sottrarre la stessa quantità, dividere e moltiplicare per la stessa quantità)

Altri trucchi algebrici per ricondursi all'uso di un limite notevole (eventuali proprietà di logaritmi, esponenziali, trigonometriche...)

### **Teorema di De l'Hôpital (richiede la conoscenza delle derivate)**

### **1/**

Limiti Notevoli, in particolare il limite notevole neperiano

Trucchi algebrici per ricondursi all'uso del limite notevole dell'esponenziale, (sommare e sottrarre la stessa quantità, dividere e moltiplicare per la stessa quantità)

Altri trucchi algebrici per ricondursi all'uso di un limite notevole (eventuali proprietà di logaritmi, esponenziali, trigonometriche...)

Uso della formula y=eln(y) e proprietà dei logaritmi

### **0·**

Trucchi algebrici del tipo: scrivi il termine che genera l'infinito come un reciproco. Se è pippo e hai , portalo a denominatore scrivendo Ora genera uno zero, quindi ti sei ricondotto alla forma di indecisione Limiti Notevoli

#### Confronto tra infiniti

Trucchi algebrici per ricondursi all'uso di un limite notevole (sommare e sottrarre la stessa quantità, dividere e moltiplicare per la stessa quantità)

Altri trucchi algebrici per ricondursi all'uso di un limite notevole (eventuali proprietà di logaritmi, esponenziali, trigonometriche...)

### **-**

Razionalizzazione al contrario (se c'è anche solo una radice!) Uso delle formule di scomposizione dei polinomi al contrario (ad esempio se hai pippo - pluto, moltiplica e dividi per pippo + pluto sfruttando la regola del falso quadrato)

Confronto tra infiniti

Limiti Notevoli

Trucchi algebrici per ricondursi all'uso di un limite notevole (sommare e sottrarre la stessa quantità, dividere e moltiplicare per la stessa quantità)

Altri trucchi algebrici per ricondursi all'uso di un limite notevole (eventuali proprietà di logaritmi, esponenziali, trigonometriche...)

### **^0**

Uso della formula y=eln(y) e proprietà dei logaritmi: spesso riconduce alla forma di indecisione

Limiti Notevoli

Confronto tra Infiniti

Confronto tra Infinitesimi

Trucchi algebrici per ricondursi all'uso di un limite notevole (sommare e sottrarre la stessa quantità, dividere e moltiplicare per la stessa quantità)

Altri trucchi algebrici per ricondursi all'uso di un limite notevole (eventuali proprietà di logaritmi, esponenziali, trigonometriche...)

### **0^0**

Uso della formula y=eln(y) e proprietà dei logaritmi: spesso riconduce alla forma di indecisione

Limiti Notevoli

Confronto tra Infiniti

Confronto tra Infinitesimi

Trucchi algebrici per ricondursi all'uso di un limite notevole (sommare e sottrarre la stessa quantità, dividere e moltiplicare per la stessa quantità)

Altri trucchi algebrici per ricondursi all'uso di un limite notevole (eventuali proprietà di logaritmi, esponenziali, trigonometriche...)

## **GLI ASINTOTI DI UNA FUNZIONE:**

# *Definizione*

*Si dice che la curva g (eventualmente grafico di una funzione di equazione y=f(x)) ammette la retta r come asintoto se la distanza del generico punto P della curva dalla retta r tende a zero quando P si allontana indefinitamente su g.*

Riferiamoci ora alle funzioni di equazione  $y=f(x)$ 

Se  $\lim_{x\to c} f(x) = \infty$  allora la retta di equazione x=c è asintoto (verticale) della funzione.

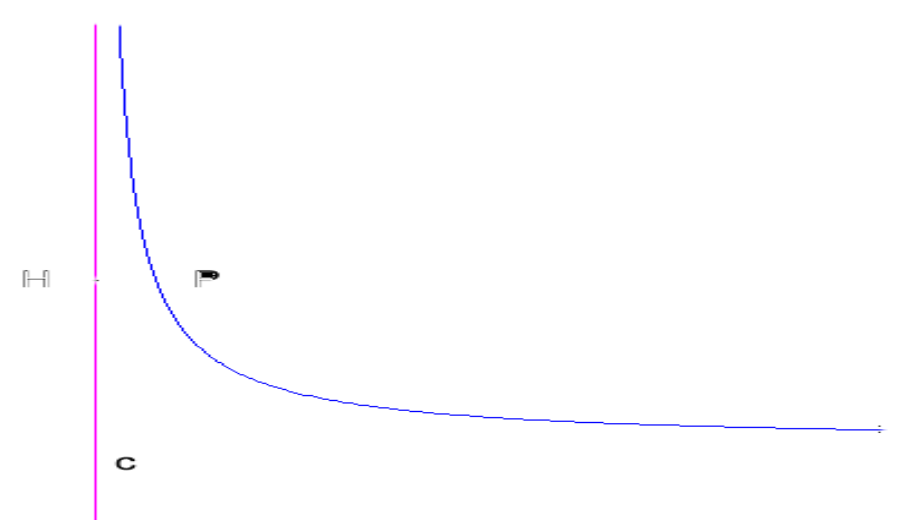

Se  $\int_{x\to\infty}^{\lim_{x\to\infty} f(x)=i}$ allora la retta di equazione y = 1 è asintoto (orizzontale) della funzione.

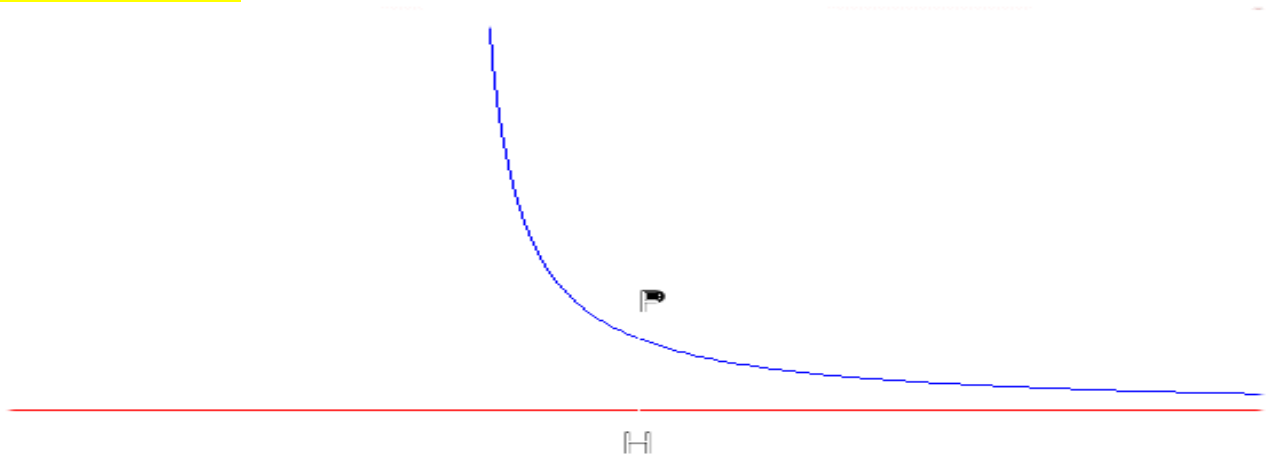

Se allora la retta di equazione  $x=c$  è asintoto (verticale) della funzione.

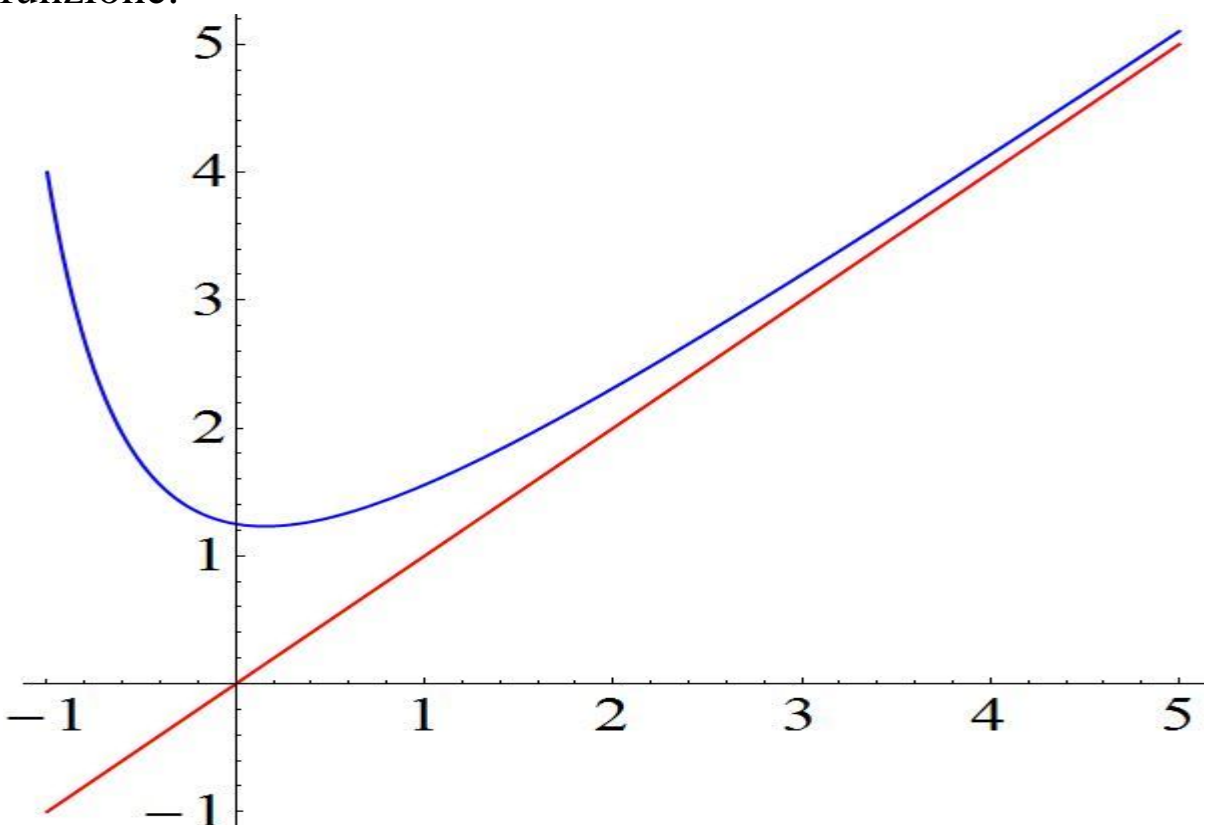

Gli asintoti obliqui non esistono sempre: se la funzione ha un insieme di definizione limitato non ha asintoti obliqui perchè f(x) non è definita per x→∞, se f(x) è periodica (come il seno o il

coseno) non ha asintoti obliqui, se f(x) ha asintoti orizzontali non ha asintoti obliqui, se risulta lim  $x \rightarrow \infty f(x) = \infty$  non è comunque detto che la funzione abbia un asintoto obliquo, perchè non è detto che il suo grafico si avvicini sempre di più a una retta. Come si fa quindi a riconoscere quando esiste un asintoto obliquo e a calcolarne l'equazione? Abbiamo bisogno di qualche definizione più precisa. Una retta di equazione y=mx+q con m≠0 è un asintoto obliquo per il grafico della funzione f(x) se:

**lim x→∞[f(x)−(mx+q)]=0**

**ossia se la differenza tra il valore di f(x) e la corrispondente ordinata sulla retta y=mx+q si annulla al tendere di x verso l'infinito.** Supponiamo adesso che la funzione f(x) che stiamo studiando ammetta un asintoto obliquo e vediamo come calcolarne i coefficienti m e q. Osserviamo che se:

# **lim x→∞ [f(x)−(mx+q)]=0, allora vale anche:**

**lim**  $x \rightarrow \infty$  **[f(x)** $-\text{mx}-q$ **]/**  $x = 0 \rightarrow \text{lim } x \rightarrow \infty$  **[f(x)/x**  $-\text{m}-q/x$ ]=0

**E dato che:**

**lim x→∞ m=m** 

**e**

**lim x→∞**  $q/x = 0$ 

**deve valere anche:**

# **lim x**→∞ **f**(x)/x−m=0 → **lim x**→∞ **f**(x)/x=m

Quindi l'esistenza del limite finito lim  $x \rightarrow \infty$  f(x)  $x = m$  ci permette di calcolare il coefficiente angolare m dell'asintoto. Per trovare q riprendiamo il limite iniziale e vediamo che:

# **lim x→∞ [f(x)−mx−q]=0 → lim x→∞ [f(x)−mx]=q**

Quindi se la funzione f(x) ha un asintoto obliquo, i coefficienti m e q si trovano calcolando i due limiti:

**m=lim x→∞f(x)/x**

e

## **q= lim x→∞[f(x)−mx]**

**Viceversa, per capire se f(x) ha un asintoto obliquo dobbiamo fare diversi controlli: Prima di tutto deve valere lim x→∞f(x)=∞.** Quindi dobbiamo calcolare lim x→∞f(x)/x . Se questo limite esiste finito e non nullo allora abbiamo il coefficente angolare del possibile asintoto: m=lim  $x \rightarrow \infty$  f(x)/x. Infine dobbiamo calcolare lim x→∞[f(x)−mx]. Se anche questo limite esiste finito, allora l'asintoto esiste ed è dato dalla retta y=mx+q con q=lim x→∞[f(x)−mx] Se quanto abbiamo detto vale solo per x→−∞ si parla di asintoto obliquo sinistro, se invece vale solo per x→+∞ si parla di asintoto obliquo destro.

# **DETERMINANTE DI UNA MATRICE QUADRATA:**

In algebra lineare, il determinante di una matrice quadrata è un numero che descrive alcune proprietà algebriche e geometriche della matrice.

Esso viene generalmente indicato con ed a volte con , quest'ultima notazione è più compatta ma anche più ambigua, in quanto utilizzata talvolta per descrivere una norma della matrice.[1]

Il determinante è un potente strumento usato in vari settori della matematica: innanzitutto nello studio dei sistemi di equazioni lineari, quindi nel calcolo infinitesimale a più dimensioni (ad esempio nel Jacobiano), nel calcolo tensoriale, nella geometria differenziale, nella teoria combinatoria, etc.

Il significato geometrico principale del determinante si ottiene interpretando la matrice quadrata di ordine come trasformazione lineare di uno spazio vettoriale a dimensioni: con questa interpretazione, il valore assoluto di è il fattore con cui vengono modificati i volumi degli oggetti contenuti nello spazio. Se è diverso

da zero, il segno del determinante indica inoltre se la trasformazione preserva o cambia l'orientazione dello spazio rispetto agli assi di riferimento.

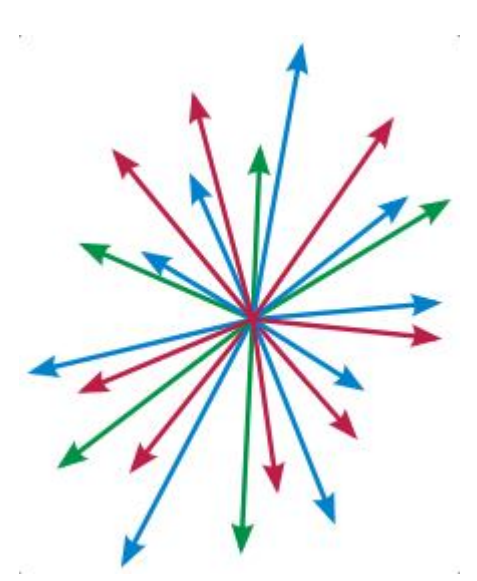

**Uno spazio vettoriale è una collezione di oggetti, chiamati "vettori", che possono essere sommati e riscalati.**

n matematica, uno spazio vettoriale, anche detto spazio lineare, è una struttura algebrica composta da:

un campo

un insieme i cui elementi sono detti vettori

due operazioni binarie, dette somma e moltiplicazione per scalare, caratterizzate da determinate proprietà.[1]

Si tratta di una struttura algebrica di grande importanza, ed è una generalizzazione dell'insieme formato dai vettori del piano cartesiano ordinario (o dello spazio tridimensionale) dotati delle operazioni di somma di vettori e di moltiplicazione di un vettore per un numero reale. Gli spazi vettoriali più utilizzati sono quelli sui campi reale e complesso , denominati rispettivamente "spazi vettoriali reali" e "spazi vettoriali complessi".

Si incontrano spazi vettoriali in numerosi capitoli della matematica moderna e nelle sue applicazioni: questi servono innanzitutto per studiare le soluzioni dei sistemi di equazioni lineari e delle equazioni differenziali lineari. Con queste equazioni si trattano moltissime situazioni: quindi si incontrano spazi vettoriali nella statistica, nella scienza delle costruzioni, nella meccanica quantistica, nella teoria dei segnali, nella biologia molecolare, ecc. Negli spazi vettoriali si studiano anche sistemi di equazioni e disequazioni e in particolare quelli che servono alla programmazione matematica e in genere alla ricerca operativa.

Strutture algebriche preliminari agli spazi vettoriali sono quelle di gruppo, anello e campo. Vi sono poi numerose strutture matematiche che generalizzano e arricchiscono quella di spazio vettoriale; alcune sono ricordate nell'ultima parte di questo articolo.

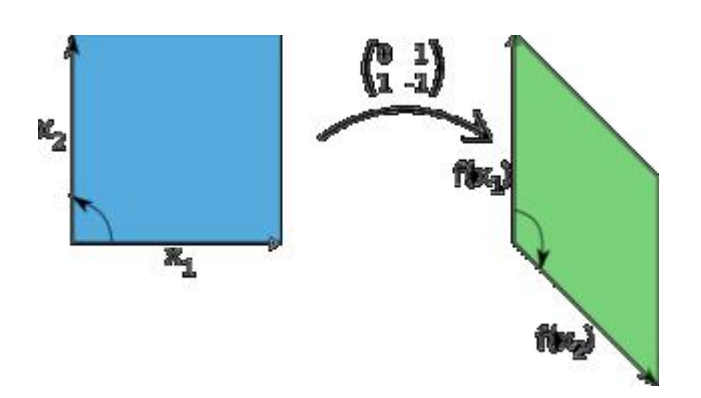

Una trasformazione lineare del piano cartesiano è descritta da una matrice quadrata. Il determinante della matrice fornisce delle informazioni sulla trasformazione: il valore assoluto descrive il cambiamento di area, mentre il segno descrive il cambiamento di orientazione. Nell'esempio qui riportato, la matrice ha determinante -1: quindi la trasformazione preserva le aree (un quadrato di area 1 si trasforma in un parallelogramma di area 1) ma inverte l'orientazione del piano.

Il volume di questo parallelepipedo è il valore assoluto del determinante della matrice 3x3 formata dai vettori R1,R2 e R3. Questa relazione fra volume e determinante è valida in qualsiasi dimensione.

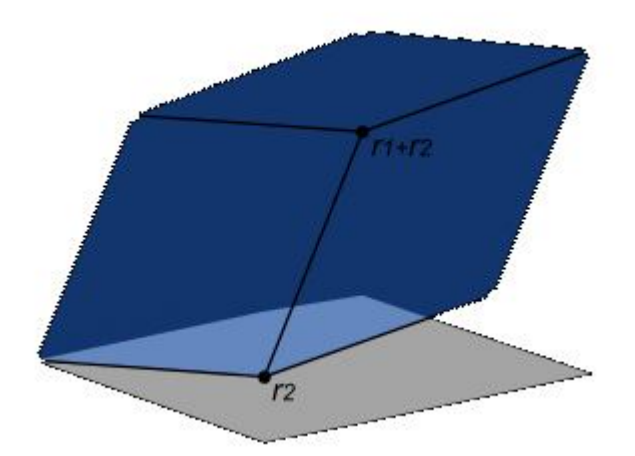